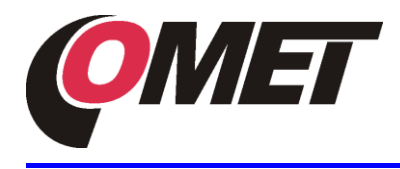

www.cometsystem.cz

## **POPIS A POUŽITÍ**

Snímač P0212 s analogovým výstupem 0 – 10 V je určen pro měření teploty ve vzduchotechnických kanálech. V kombinaci s kovovou jímkou je snímač vhodný pro měření teploty kapalin v potrubích.

Nastavení snímače lze měnit pomocí osobního počítače připojeného komunikačním kabelem SP003 (není součástí dodávky). Prostřednictvím programu *TSensor* (zdarma na adrese [www.cometsystem.cz\)](http://www.cometsystem.cz/) lze měnit napěťový a teplotní rozsah výstupu, jednotky °C/°F a provádět justování.

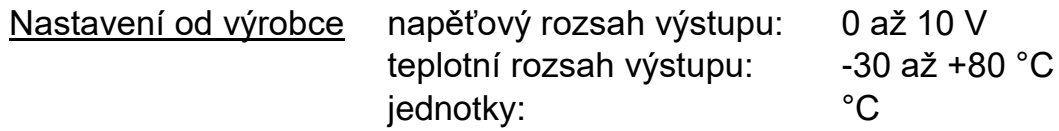

#### **INSTALACE SNÍMAČE**

Přístroj je určen pro montáž do vzduchotechnického kanálu nebo do potrubí (montážní prvky nejsou součásti přístroje).

Připojovací svorkovnice je přístupná po odšroubování čtyř šroubů v rozích krabičky a sejmutí víčka. Kabel provlečte uvolněnou průchodkou a zapojte dle schématu. Snímač připojte stíněným kabelem o průměru vnější izolace 3,5 až 8 mm a délce maximálně 15 m. Na závěr dotáhněte matici kabelové průchodky a připevněte víčko (zkontrolujte neporušenost těsnění).

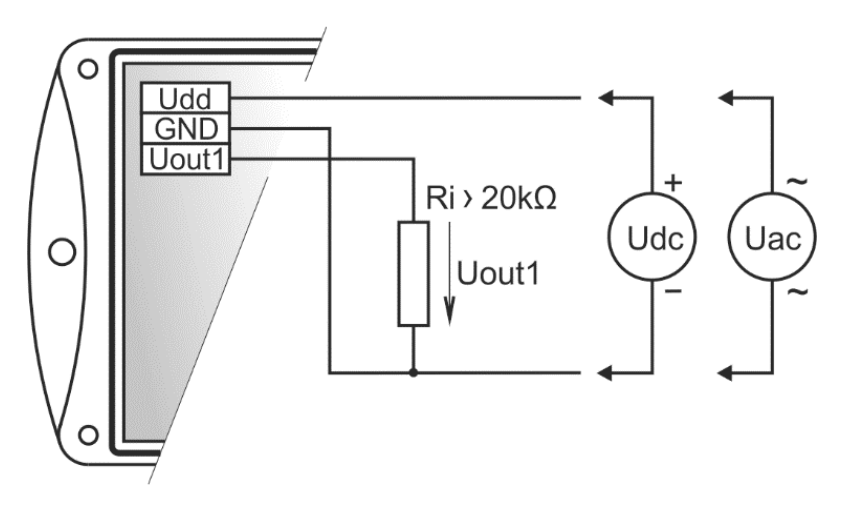

Snímač nevyžaduje žádnou zvláštní údržbu a obsluhu. Je vhodné pravidelně ověřovat přesnost měření kalibrací.

#### **Upozornění**

- přístroj se nesmí montovat do míst s nebezpečím výbuchu a míst s chemicky agresivním prostředím
- přístroj se nesmí připojovat pod napětím
- kabely musí být vedeny v bezpečné vzdálenosti od kabelů s rušivým elektromagnetickým polem
- · instalaci přístroje, jeho uvedení do provozu a údržbu smí provádět pouze pracovník s kvalifikací dle platných předpisů a norem

## **POSTUP PŘI ZMĚNĚ NASTAVENÍ SNÍMAČE**

- do počítače nainstalujte konfigurační program *TSensor* (věnujte pozornost instalaci ovladačů USB adaptéru)
- komunikační kabel SP003 připojte do USB portu počítače (ovladač kabel) detekuje a vytvoří v počítači virtuální COM port)
- odšroubujte čtyři šrouby v rozích krabičky a sejměte víčko (pokud se jedná o přístroj už instalovaný do měřicího systému, odpojte připojovací vodiče od svorek)
- ke konektoru snímače připojte komunikační kabel SP003 (viz obr.)
- spusťte program *TSensor* a pokračujte podle jeho pokynů
- po ukončení nastavení odpojte kabel od přístroje a připevněte víčko. Přístroj zapojte do měřícího systému.

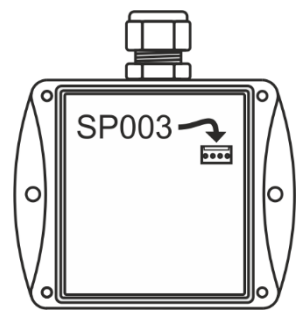

## **CHYBOVÉ STAVY SNÍMAČE**

Chybový stav snímače je indikován hodnotou výstupního napětí. Je-li napětí menší než -0,1V, jedná se buď o zkrat čidla, nebo došlo k závažné chybě, pro jejíž odstranění kontaktuje distributora přístroje. Je-li výstupní napětí větší než 10,5 V, pak došlo k přerušení čidla.

## **ROZMĚROVÝ NÁČRT**

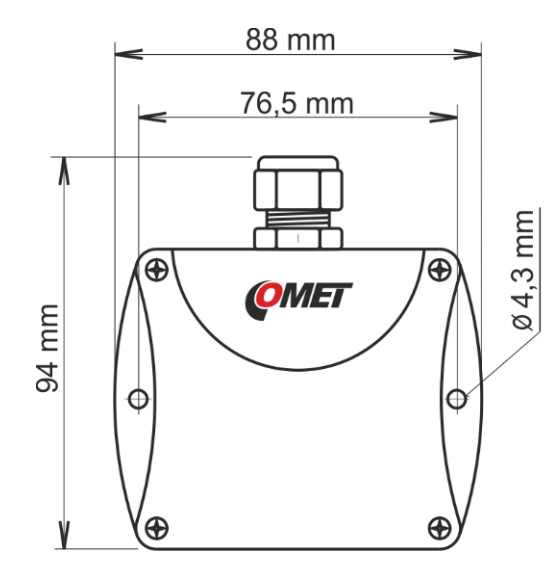

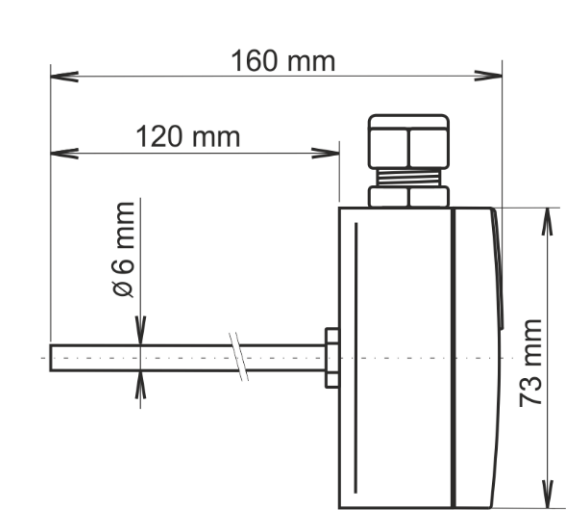

# **MĚŘENÁ VELIČINA**

Teplota:

doba odezvy:  $t63 < 45 s$ 

rozsah:  $-30$  až +150 °C<br>přesnost:  $\pm 0.4$  °C pro ter ± 0,4 °C pro teplotu do 100 °C ± 0,4 % z měřené hodnoty nad 100 °C

> **\_\_\_\_\_\_\_\_\_\_\_\_\_\_\_\_\_\_\_\_\_\_\_\_\_\_\_\_\_\_\_\_\_\_\_\_\_\_\_\_\_\_\_\_\_\_\_\_\_\_\_\_\_\_\_\_\_\_\_\_\_\_\_\_\_\_\_\_\_\_\_\_\_\_\_\_\_\_\_\_\_\_\_\_\_\_\_\_\_\_\_** *při skokové změně teploty (0..100) °C, stonek s jímkou ponořen do kapaliny, rychlost proudění 1 m/s*

# **OBECNÉ PODMÍNKY**

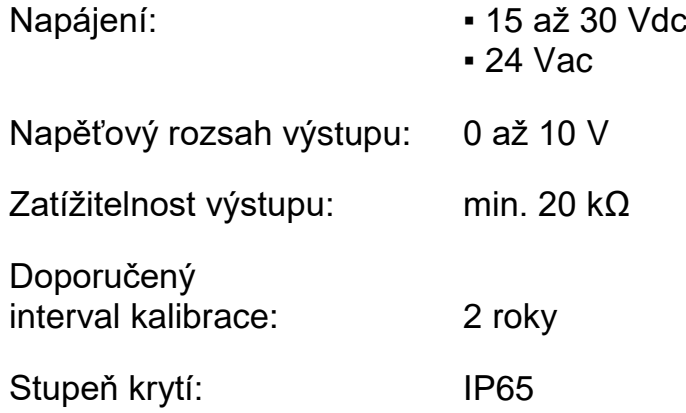

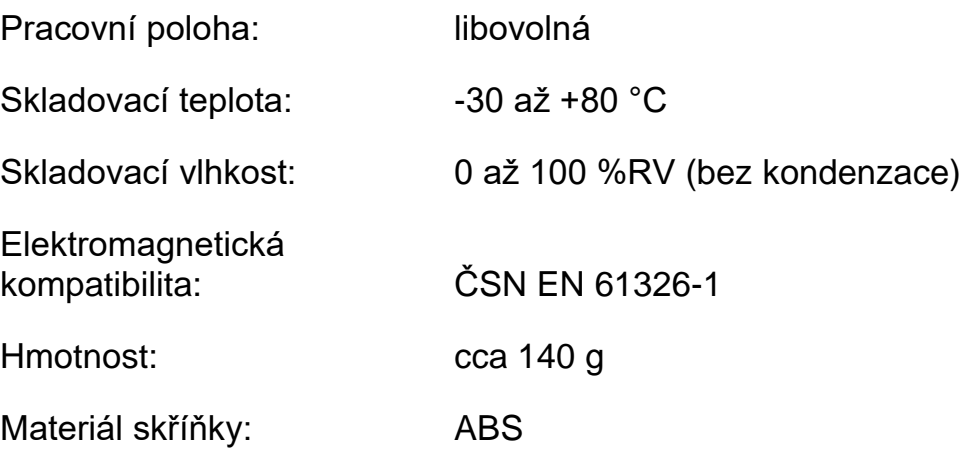

### **PROVOZNÍ PODMÍNKY**

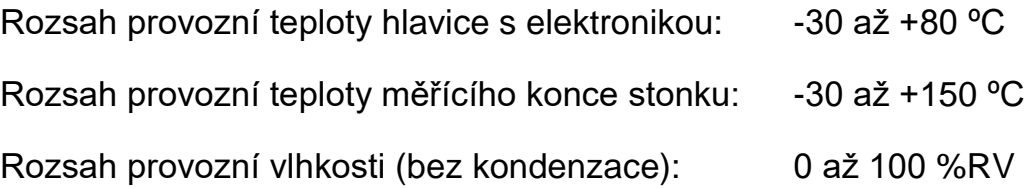

## **VYŘAZENÍ Z PROVOZU**

Přístroj odpojte a zajistěte jeho likvidaci podle platné legislativy pro zacházení s elektroodpady.

## **TECHNICKÁ PODPORA A SERVIS PŘÍSTROJE**

Technickou podporu a servis zajišťuje distributor tohoto přístroje. Kontakt na něj je uveden v záručním listu, dodaném s přístrojem. V případě potřeby můžete také využít diskusní fórum na [http://www.forum.cometsystem.cz/.](http://www.forum.cometsystem.cz/)

**©** Copyright: COMET System, s.r.o.

Tento návod je zakázáno kopírovat a provádět v něm změny jakékoliv povahy bez výslovného souhlasu firmy COMET System, s.r.o. Všechna práva vyhrazena.

Firma COMET System, s.r.o. provádí neustálý vývoj a vylepšování svých produktů. Proto si vyhrazuje právo provést technické změny na zařízení/výrobku bez předchozího upozornění.